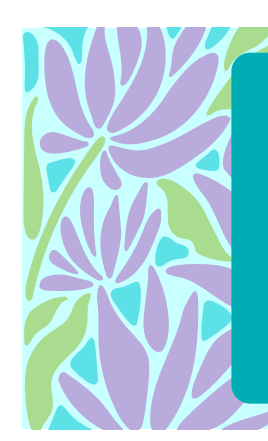

# Un meurtre à emprunter

Le livre numérique au-delà du texte

Laïla Courchesne Étudiante au DESS en édition numérique – UdeM laila.courchesne@umontreal.ca

WALLET ANYWAY

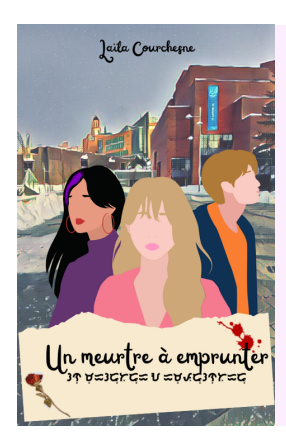

Aubrie, une étudiante-bibliothécaire brillante, se retrouve avec un bien plus gros problème sur les bras que le classement des livres lorsqu'une des lectrices assidues de sa bibliothèque est retrouvée morte sur le campus. Et plus encore quand sa mort commence à ressembler de moins en moins à un accident tragique. Avec l'aide d'une apprentie cinéaste en quête du documentaire parfait et d'un jeune scientifique méticuleux, Aubrie devra faire travailler ses méninges pour trouver la vérité sur la mort de Mica Fowler…

# Le projet « Un meurtre à emprunter »

Dans le cadre du cours EDN6501 — Projet de création en édition numérique, j'avais comme objectif de créer un livre numérique augmenté. Ce livre a pour titre « Un meurtre à emprunter ». Il s'agit d'un « cosy mystery » qui prend place sur le campus de l'Université de Montréal et met en scène des étudiants dans la vingtaine transformés, le temps d'une enquête, en détectives amateurs. Trois étudiants d'horizons différents travaillent ensemble pour découvrir la vérité sur la mort d'une camarade. Au travers du texte, des éléments augmentés ajoutent de l'information au récit. Ces éléments sont rattachés aux personnages, comme une signature particulière. Le projet était séparé en plusieurs phases de réalisation, échelonné sur deux sessions (A22 et H23). La session d'automne couvrait les deux premières phases : la phase de conception et celle d'écriture. La session d'hiver couvrait les deux autres, soit la phase de réalisation des éléments augmentés, principalement les

signatures, et celle du codage de l'EPUB. Le projet se termine sur la mise en ligne du livre et la réalisation d'un guide d'astuces pour la création d'« un meurtre à emprunter ».

## C'est quoi, un livre numérique augmenté ?

Le dictionnaire de terminologie de l'Office québécois de la langue française nous offre une définition juste de ce qu'est un livre numérique augmenté, ou livre numérique enrichi : « Livre numérique comportant des éléments multimédias, des liens hypertextes ou de nombreux ajouts destinés à enrichir l'expérience de lecture. » (Grand dictionnaire terminologique — Livre numérique enrichi, 2022). Dans son texte « Le livre augmenté : un nouveau paradigme du livre ? » (Laborderie, 2020), Arnaud Laborderie décrit trois types de livres augmentés. Le premier est une version augmentée du livre numérique homothétique, c'est-à-dire un livre numérique identique à la version papier, mais avec des incursions d'autres médias. Le deuxième est le livre-application. Comme son nom l'indique, il est disponible sous le format d'application et il « renouvelle la narration et les techniques littéraires par le recours à l'hypertexte et aux ressources numériques (images, sons, médias) afin de créer des œuvres interactives et multimodales. » (Laborderie, 2020). Le dernier type est le livre-web. Il s'agit d'un « livre en mouvement » (Laborderie, 2020) qui est tout simplement un site web. Le site fait office de livre, et offre du contenu changeant, évoluant, bien que pas tout à fait stable.

Le projet s'intègre au premier type de contenu.

#### Phase 1: Conception

La phase de conception a commencé par l'élaboration d'un schéma actanciel et d'un schéma narratif. Une fois ces schémas réalisés et les informations de bases de l'histoire déterminées, j'ai réalisé un plan chapitre par chapitre, beaucoup plus détaillé que les autres. Ce plan comportait également la première ébauche de la planification des éléments augmentés. En parallèle, j'ai travaillé à développer mes personnages. La création de la bible des personnages s'est avérée utile pour bien cerner le caractère de mes personnages. Je suis vraiment allé dans le détail, remplissant des fiches d'une dizaine de pages avec des informations allant de l'apparence physique aux habitudes de vie, en passant par les goûts, la famille, le caractère, etc.

# Phase 2 : Écriture

La phase 2, qui a conclu la session d'automne 2022, a été l'écriture du livre. Le plan par chapitre étant déjà un très bon squelette, l'écriture a pu être complétée en un mois. Une première ébauche des textes d'accessibilité a également été réalisée, avant d'être retravaillé plus tard dans le projet. L'écriture a toutefois apporté une finalité à la planification des éléments augmentés à travers le récit.

# Phase 3 : Éléments augmentés

Les signatures des personnages sont les éléments augmentés du livre. Photos, dessins, audios, vidéos… tous ces éléments sont ancrés dans l'identité des personnages.

De petits segments de musique ont également été ajoutés pour chacun des personnages. Pour cette signature sonore, je me suis inspirée du processus de création de la musique de « Detroit : Become Human » (Quantic Dream, 2018). Les concepteurs ont choisi de créer trois trames narratives différentes pour leurs trois protagonistes, musique qui suit la progression de leurs histoires tout au long du jeu (S., 2018). J'ai aimé l'idée et je me suis dit que l'ajout d'un signal sonore distinctif pour chaque personnage pourrait renforcir la signature. Cette musique se retrouve à chaque élément augmenté, et le lecteur a le choix de s'y plonger ou de la laisser de côté..

En plus de ces signatures, le livre comporte aussi des cartes comme éléments augmentés. Elles sont des images provenant de « GoogleMaps » et un hyperlien permet d'accéder à l'application pour regarder les alentours si le lecteur est connecté à internet.

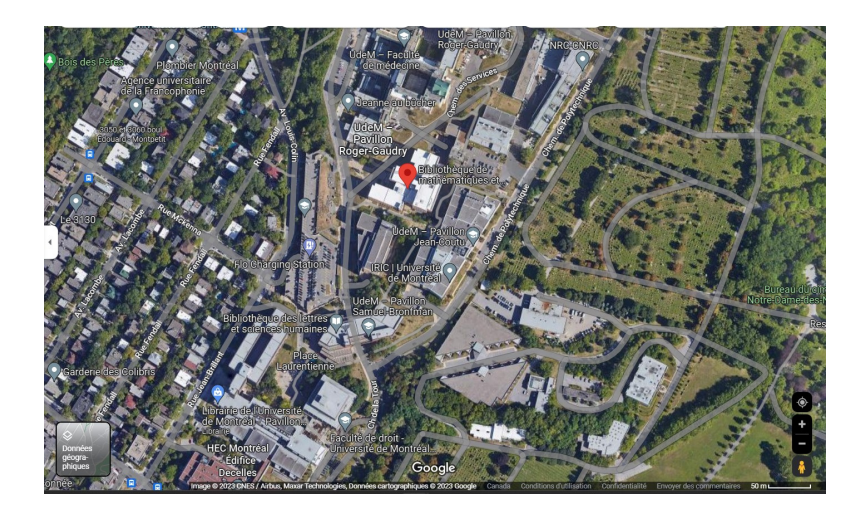

# Signature d'Aubrie Delacroix

Aubrie est le personnage principal de l'histoire. Elle étudie à l'EBSI et travaille à la bibliothèque de mathématique et informatique. Elle est calme, discrète et aime dessiner pour organiser ses pensées. Sa signature est donc composée de dessins, de petites notes et de schémas.

Les dessins sont faits à la main, d'abord avec un croquis au crayon, puis avec une finition numérique avec une tablette graphique et « Sketchbook ». Les notes sont faites à la main avec « Sketchbook » et les schémas sont faits avec XMind.

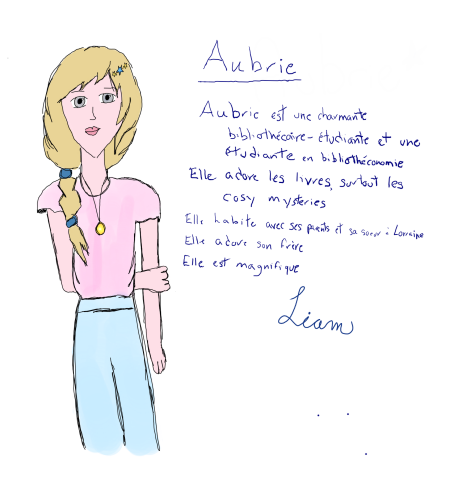

# Signature de Mica Fowler

Mica est la jeune femme au destin tragique. Elle était en études classiques et travaillait sur un projet de longue haleine avant sa mort. Elle était compétitive, un peu paranoïaque et concentrée sur ses études. Pour réfléchir sur son projet, elle tenait un journal, qui est l'objet de sa signature. Son journal est lu par les autres personnages.

Le journal est créé à l'aide de « Canva » et imite des pages de scrapbooking, superposant autocollants, photos, bout de papier, etc. Écriture manuscrite et langage codé se côtoient sur ces pages.

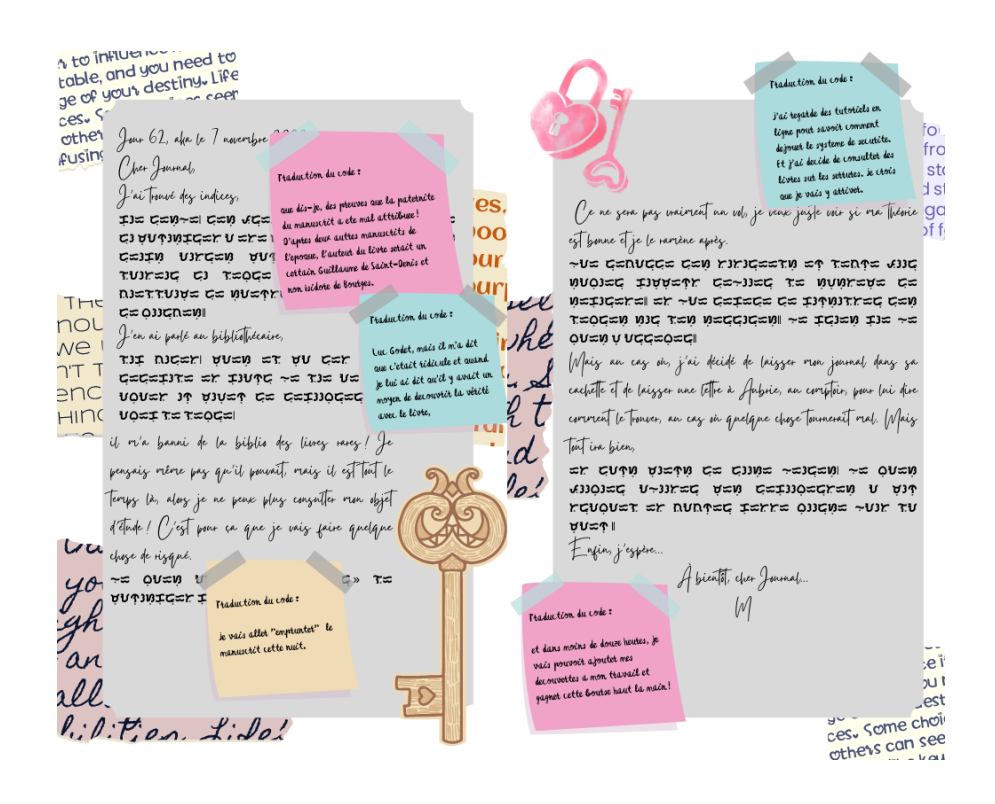

## Signature de Zella Breen

Zella est une des deux personnes qui enquêtent avec Aubrie. Elle est en cinéma et travaille pour créer un documentaire époustouflant sur la tragédie. Elle est excessive, sans filtre et un peu rebelle. Elle ne sort jamais sans son appareil photo. Sa signature est donc composée de photographies numériques et d'une vidéo.

Les photos ont été réalisées à l'aide d'un appareil photo numérique reflex et elles ont été retouchées au besoin avec « Paint.Net ». Certains objets pris en photo ont été créés avec « Canva ». La vidéo, qui est la bande-annonce de son documentaire, est réalisée avec des photos numériques et le logiciel « PowerDirector » avec un ajout de musique libre de droit.

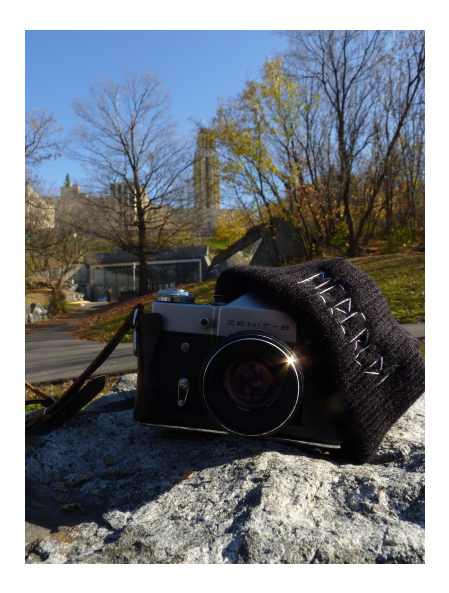

## Signature de Liam Sauveterre

Liam est la deuxième personne qui enquête avec Aubrie. Il est étudiant en bio-informatique et il passe le plus clair de son temps à la bibliothèque d'Aubrie. Il est timide, parle peu et préfère généralement la solitude. Il prend des notes audios quand il travaille et pour exprimer ses émotions. Ces capsules sonores sont sa signature.

Les notes audios ont été réalisées à l'aide de l'application « Changeur de voix », qui a enregistré ma voix et l'a modifiée pour la rendre un peu plus masculine. Le montage a été fait avec « PowerDirector ».

#### Phase 4 : Codage de l'EPUB

La mise en forme de l'EPUB a été faite à l'aide du logiciel « Notepad ++ ». Le codage de l'EPUB passe par trois langages : le XHTML pour la sémantique et l'intégration du texte et des documents, le CSS pour l'aspect visuel du livre et le JavaScript pour l'interactivité, dans le cas présent la programmation des boutons. J'ai d'abord intégré le texte et les éléments augmentés dans des balises XHTML, avant d'intégrer les polices de caractères, les dimensions des images et le visuel des boutons en CSS. J'ai ensuite codé l'interaction avec les boutons, qui font apparaître, au clic, les textes d'accessibilité des éléments augmentés.

#### L'accessibilité

Pour l'accessibilité, l'idée était de l'intégrer dans la narration. Les textes alternatifs des images sont donc écrits « par les personnages », c'est-à-dire à la première personne avec des informations supplémentaires parfois, comme leur démarche. Ces textes se retrouvent également sous les éléments augmentés et sont activés par des boutons pour que tous puissent les lire. Les textes augmentés sont très détaillés.

#### Conclusion

Pour conclure, la réalisation d'un livre numérique augmenté avec une accessibilité très développée n'est pas une mince affaire. Ça demande beaucoup de temps et de travail, mais je pense que c'est un format qui a beaucoup de potentiel. Ce type de livre pourrait aisément avoir un lectorat plus élargi qu'un livre ne comportant que du texte. Les éléments augmentés pourraient attirer un lecteur moins habitué à livre des romans de par son apport visuel et auditif. Ces éléments peuvent également aider à garder le lecteur attentif en diversifiant les contenus dans un seul et même objet. Les éléments augmentés permettent également d'avoir une fenêtre supplémentaire sur l'auteur, que ce soit en entendant sa voix ou en voyant son coup de crayon, ce qui peut être très intéressant. Je crois que les livres numériques augmentés pourraient très bien gagner en popularité dans les prochaines années.

## Bibliographie

Grand dictionnaire terminologique — Livre numérique enrichi. (s. d.). Consulté 6 septembre 2022, à l'adresse [https://gdt.oqlf.gouv.qc.ca/ficheOqlf.aspx?Id\\_Fiche=26508649](https://gdt.oqlf.gouv.qc.ca/ficheOqlf.aspx?Id_Fiche=26508649)

Laborderie, A. (2020). Le livre augmenté: Un nouveau paradigme du livre? 60, 7.

S., A (2018). Detroit: Become Human - Un jeu, trois compositeurs, mais une seule grosse claque auditive. GAMERGEN.COM. (S.D.). Consulté le 22 janvier 2023.

[https://gamergen.com/actualites/detroit-become-human-un-jeu-trois-compositeurs-mais-seule](https://gamergen.com/actualites/detroit-become-human-un-jeu-trois-compositeurs-mais-seule-grosse-claque-auditive-290776-1)grosse-claque-auditive-290776-1.

# Ludographie

Quantic Dream. Detroit : Become Human. Sonic Interactive Entertainment America, 2018.

Playstation 4.

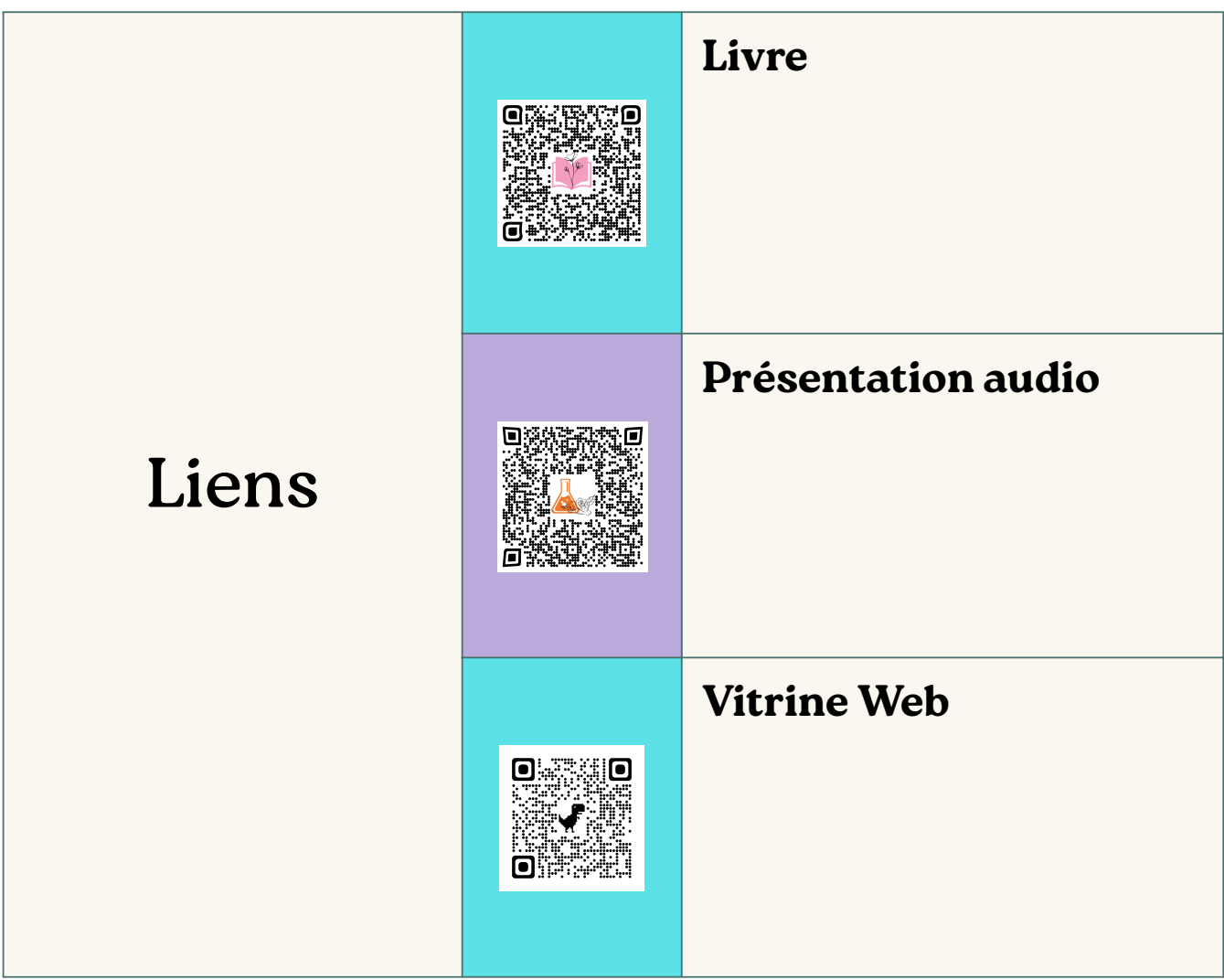